## **CS 5 Nightly Wrapup**

#### College Canceled

Claremont (The Student Life): The administrators of Harvey Mudd College announced today that the entire institution had been canceled. Classes will terminate immediately.

"We realized that there is a much better economic model," explained President G. Reedy. We will continue to accept students, and the tuition will remain the same. After four years of paying tuition, the students will be awarded a degree, just as in previous years. The only difference will be that we won't hold classes. That will give the students more time for the pursuits they love, like video gaming, dancing, partying, and setting things on fire, without harming their chances of getting a lucrative job after they get their degree."

When asked what the faculty would be doing, President Reedy smiled. "That's the best part!" he exclaimed. "We'll finally be rid of the pesky critters."

No penguins could be reached for comment.

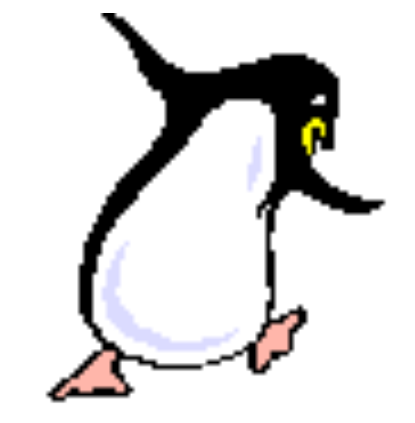

## Reminders of Countability

We know that programs are countable...

…and even simple functions are uncountable…

…so there must be more functions than programs…

…and therefore there are functions that can't be computed!

## Reminders of Countability

We know that programs are countable...

…and even simple functions are uncountable…

### What Can't' Be Computed?

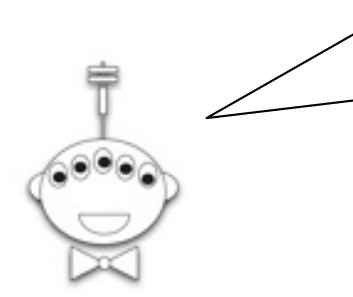

But are all the uncomputable functions as boring as *f(N) = x?*

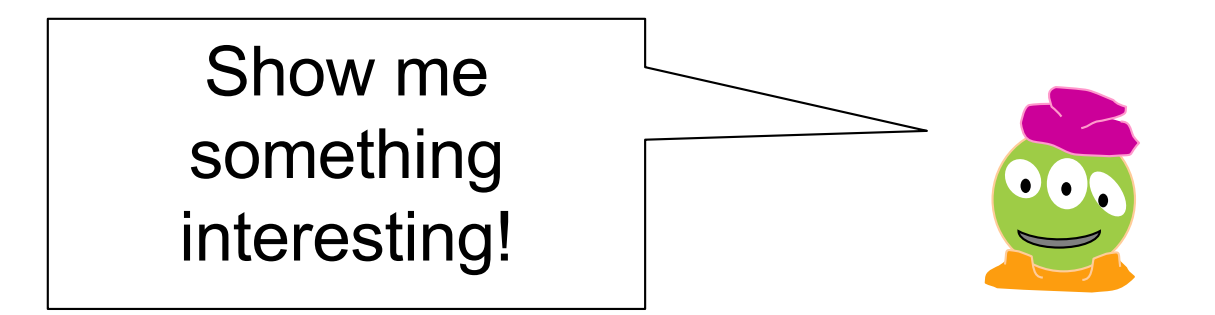

105000

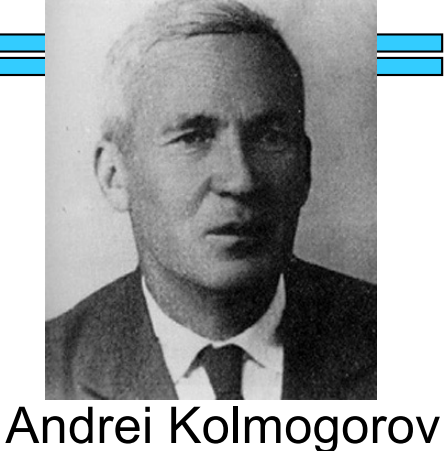

1903-1987

versus

15623410342347958394180745…2123975

5001 digits long

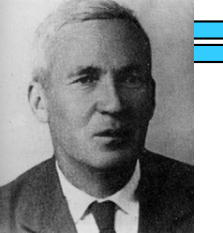

105000 = 1000000000000000000…0000000000000

5001 digits long

Program takes no arguments!

```
def a():
```
**return 100000000000000000…000000000000**

Program returns desired number and halts!

I sorta think we can do *much* better!

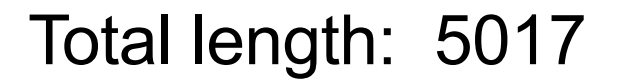

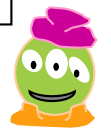

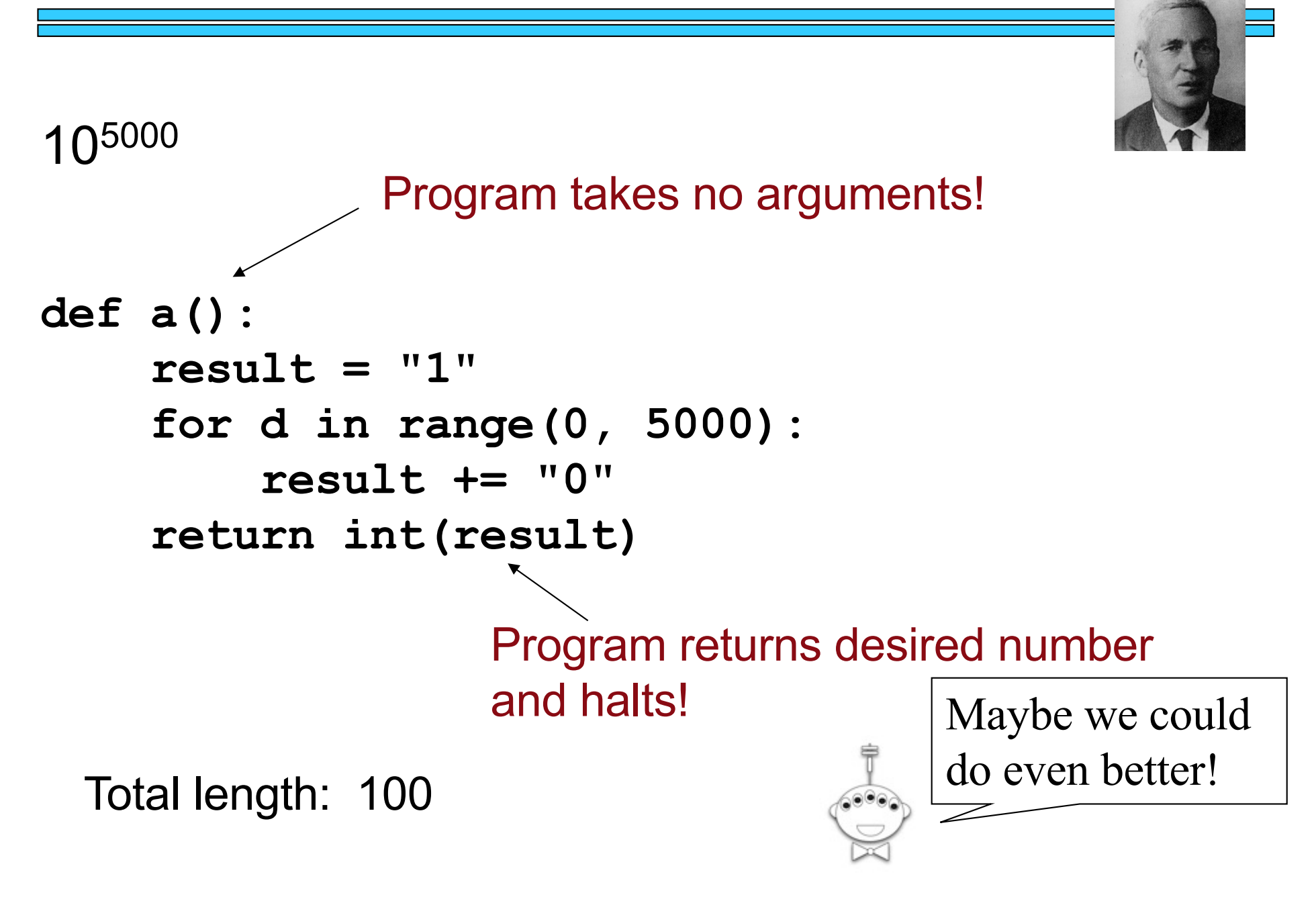

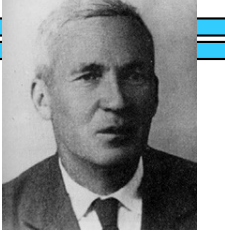

15623410342347958394180745…2123975

5001 digits long **def a(): return 1562341034234745…2123975** Program takes no arguments! Program returns desired number and halts! I sorta doubt we can do much better!

Total length: 5017

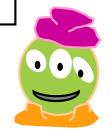

#### What is the Complexity Of…?

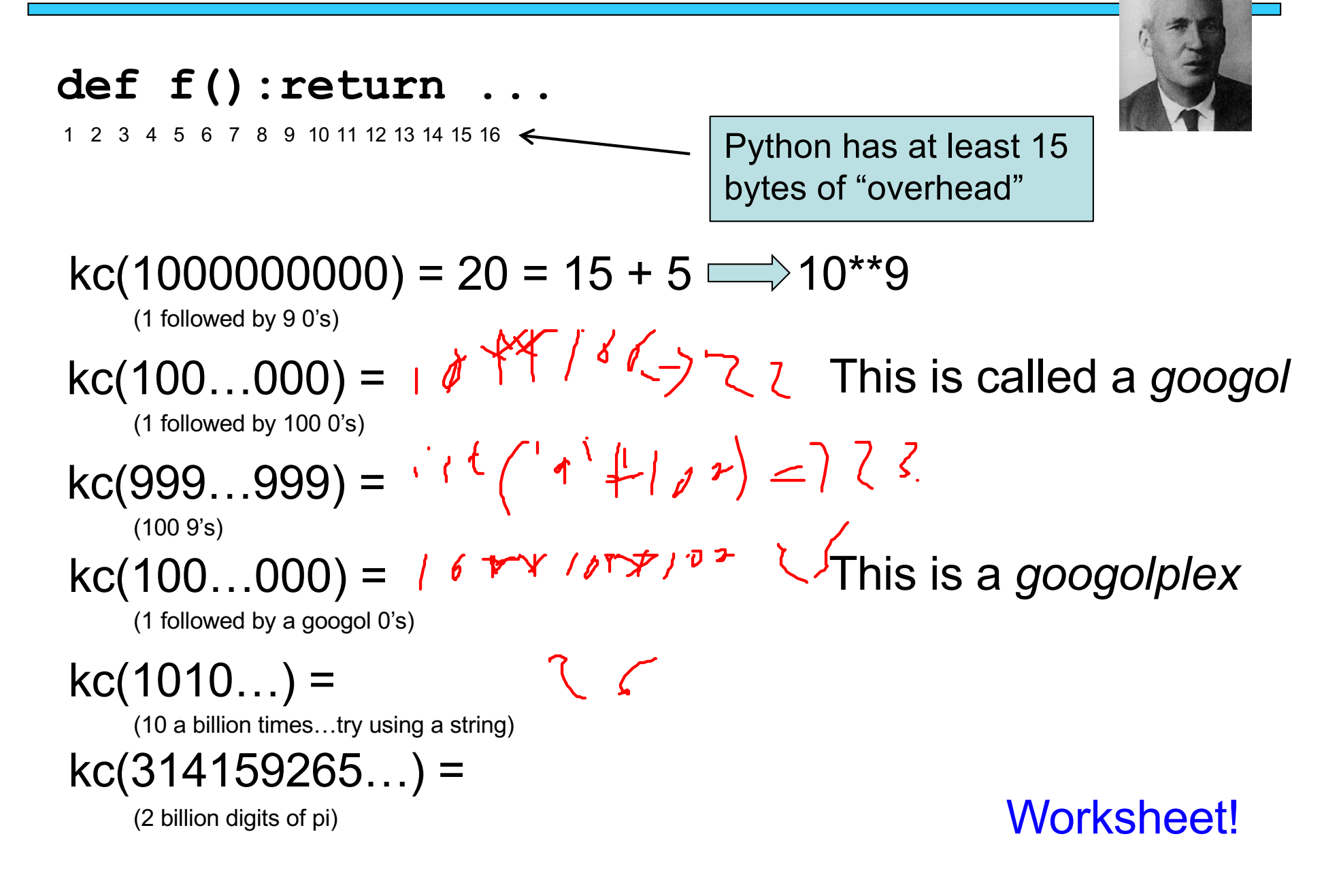

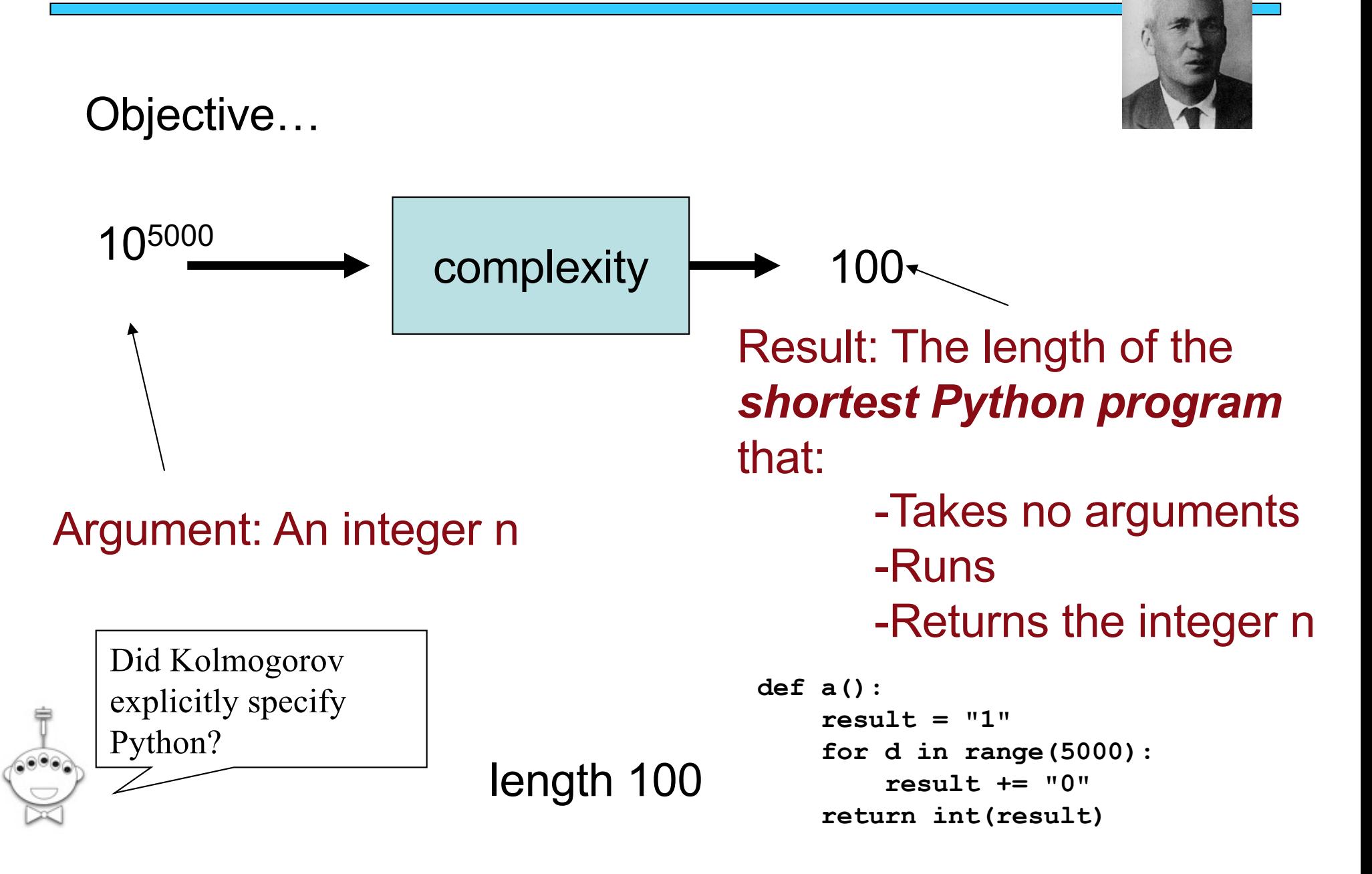

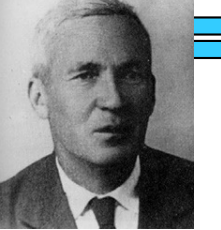

We will show that **complexity** is uncomputable

Specifically, we will show that *any* implementation of **complexity** must *necessarily* contain a bug:

> There is at least one number for which it will return the wrong answer!

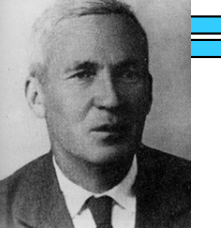

Our key insight:

#### For any value *k,* there is a number *n* whose complexity is greater than *k* (why?)

By Way of Contradiction ("BWOC"), assume we have a "Complexity" function…

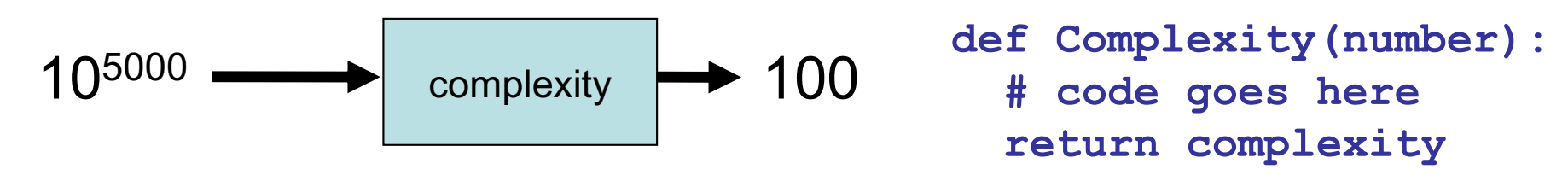

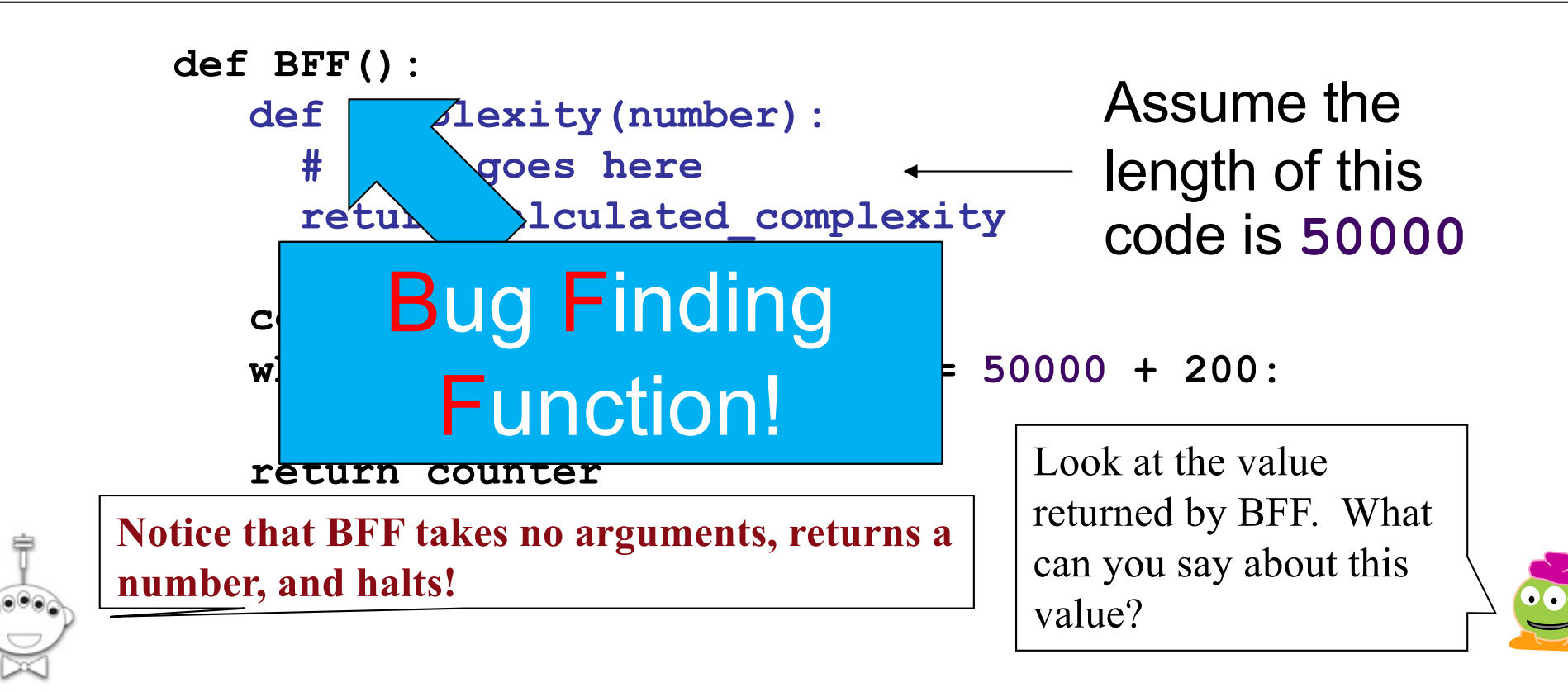

By Way of Contradiction ("BWOC"), assume we have a "Complexity" function…

$$
10^{5000} \longrightarrow \boxed{\text{Complexity}} \longrightarrow 100
$$

<sup>105000</sup> Complexity <sup>100</sup> **def Complexity(number): # code goes here return complexity**

```
def BFF():
      def complexity(number):
        # code goes here
        return calculated_complexity
      counter = 0
      while complexity(counter) <= 50000 + 200:
         counter = counter + 1
      return counter
                                             Assume the 
                                             length of this 
                                             code is 50000
Notice that BFF takes no arguments, returns a 
number, and halts!
                                          Look at the value 
                                          returned by BFF. What 
                                          can you say about this 
                                          value?
```
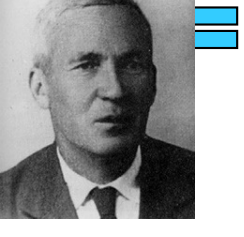

#### The Alien's Life Advice

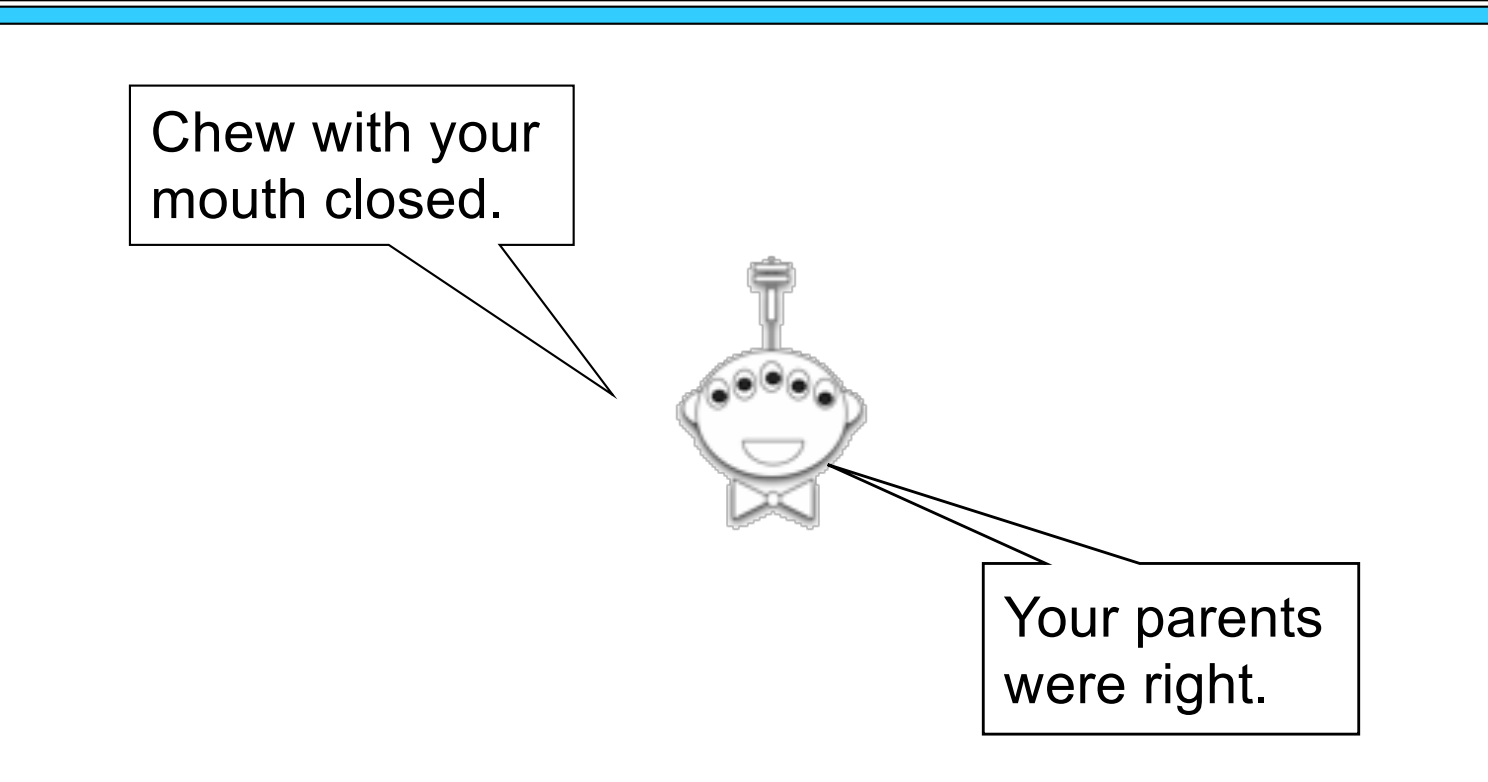

# Here's a Way to Do Complexity

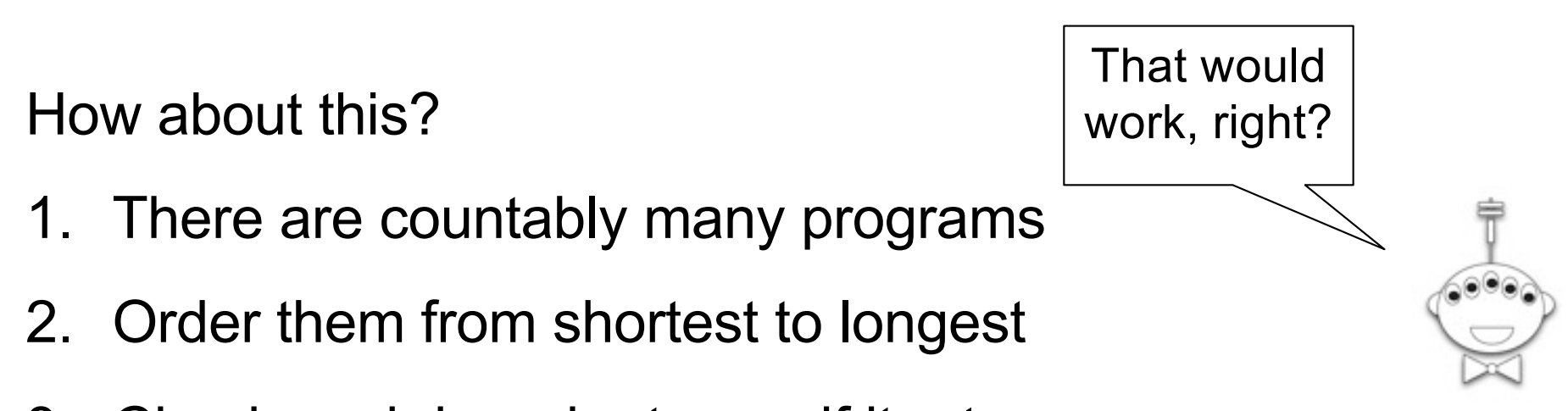

3. Check each in order to see if it returns *n*

The one that we find first is the shortest that can return *n*!

# Here's a Way to Do Complexity

How about this? 1. There are countably many  $\int_{x}^{\pi}$ 2. Order them from shortest to longest 3. Check each in order to see if it returns *x* The one that we find first is  $\begin{array}{c|c} \text{Can't be} & \text{lat can return x!} \end{array}$ done!  $x = 0$ while True:  $= x + 1$ 

# Halt Checking Is Uncomputable

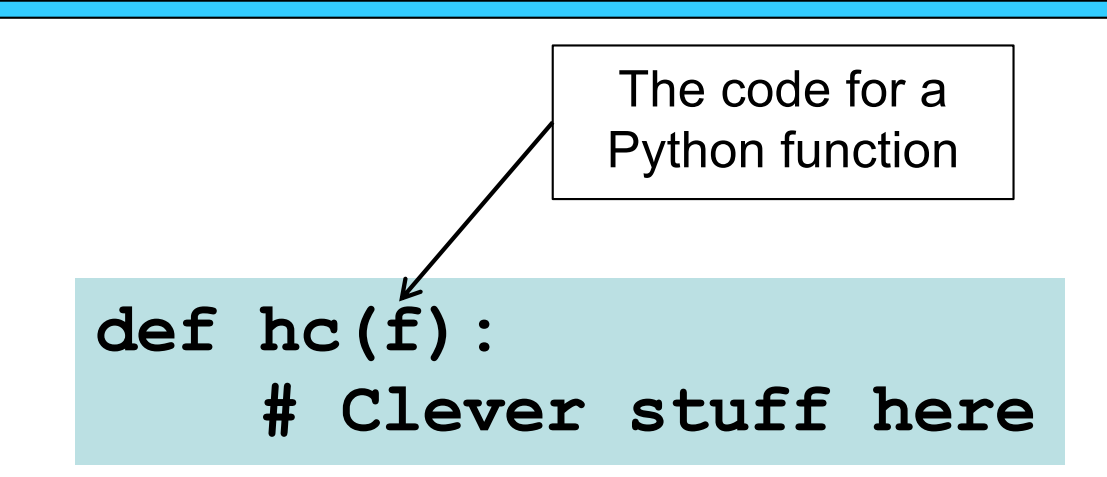

It is *impossible* to write a bug-free function **hc(f)** that decides whether **f** halts, i.e.,

- 1. Returns True if **f()** halts, or
- 2. Returns False if **f()** loops forever

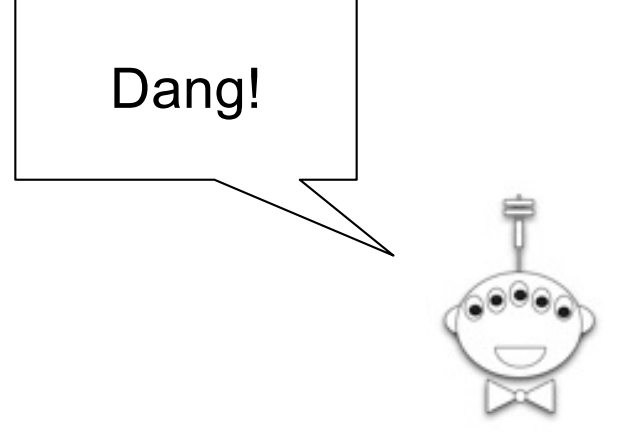

# Halt Checking Is Uncomputable

Suppose **hc(f)** works for all zero-argument functions **f**. Write this zero-argument BFF:

```
def BFF():
    if hc(BFF):
        while True:
             print('Ha!')
    else:
        return 42
```
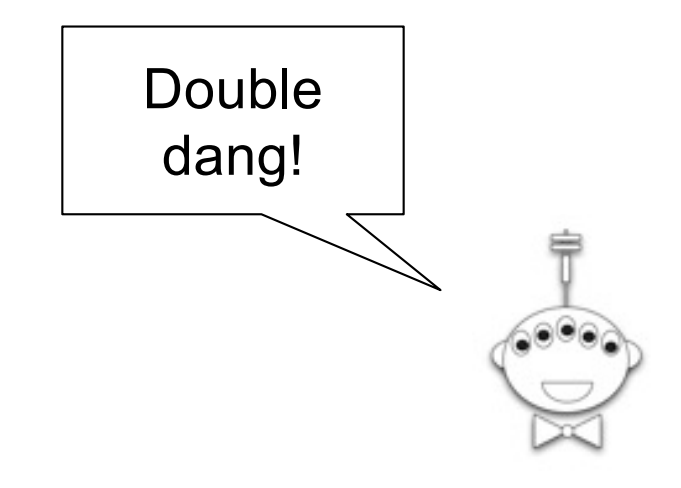

Should **hc(BFF)** return True or False?

Fermat's Last Theorem: There exists no integer  $n > 2$  s.t.  $a^n + b^n = c^n$  for non-zero integers *a*, *b*, and *c*

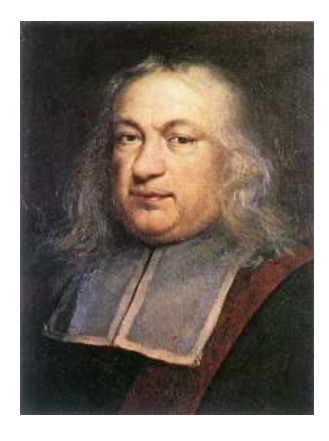

Pierre de Fermat 1601-1665

We have a nice proof of this theorem but there's not enough room for it in this little box.

Goldbach's Conjecture: Every positive even integer >= 4 can be written as the sum of two primes.

$$
4 = 2 + 2
$$
  
\n
$$
6 = 3 + 3
$$
  
\n
$$
8 = 3 + 5
$$
  
\n
$$
10 = 3 + 7 = 5 + 5
$$
  
\n
$$
12 = 5 + 7
$$
  
\n
$$
14 = 3 + 11 = 7 + 7
$$

Verified up to 4 x 1018

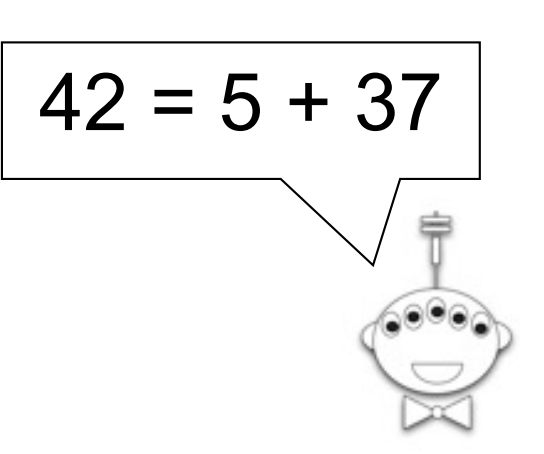

Goldbach's Conjecture: Every positive even integer >= 4 can be written as the sum of two primes.

#### **\$1,000,000 has been offered!**

Goldbach's Conjecture: Every positive even integer  $\geq$  = 4 can be written as the sum of two primes.

**at most 300,000** 

**(Schnilerman, 1939)**

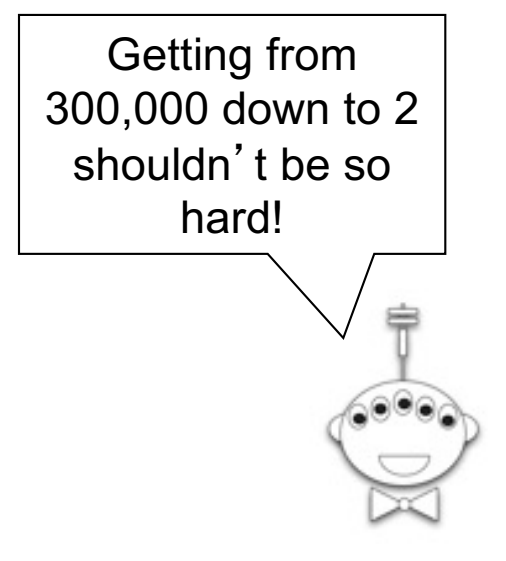

Using a Halt Checker to Prove or Disprove the Goldbach Conjecture…

**def prime\_split(n):**

**"""Takes an EVEN POSITIVE integer argument n and returns True if n can be written as the sum of two primes and False otherwise."""**

```
def goldbach(current):
    while True:
       if not prime_split(current):
           return # DONE!
       else current = current + 2
                              Consider… goldbach(4)
```
Yowza this is cool! there are proofs this sweet?

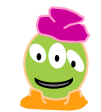

# Halt Checking in the Real World

The impossibility of halt checking implies you can't write a program that will understand other programs

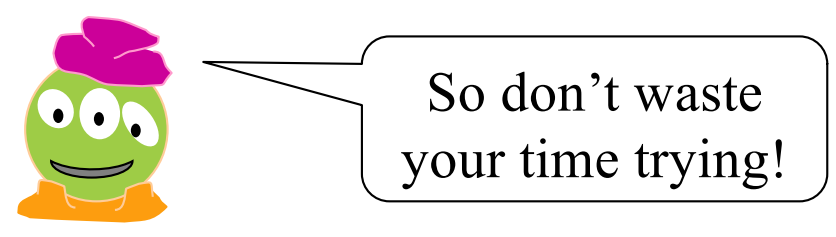

But wait! You can write one that understands *some* other programs…

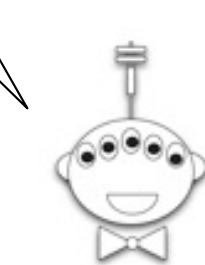

# Regular Expressions

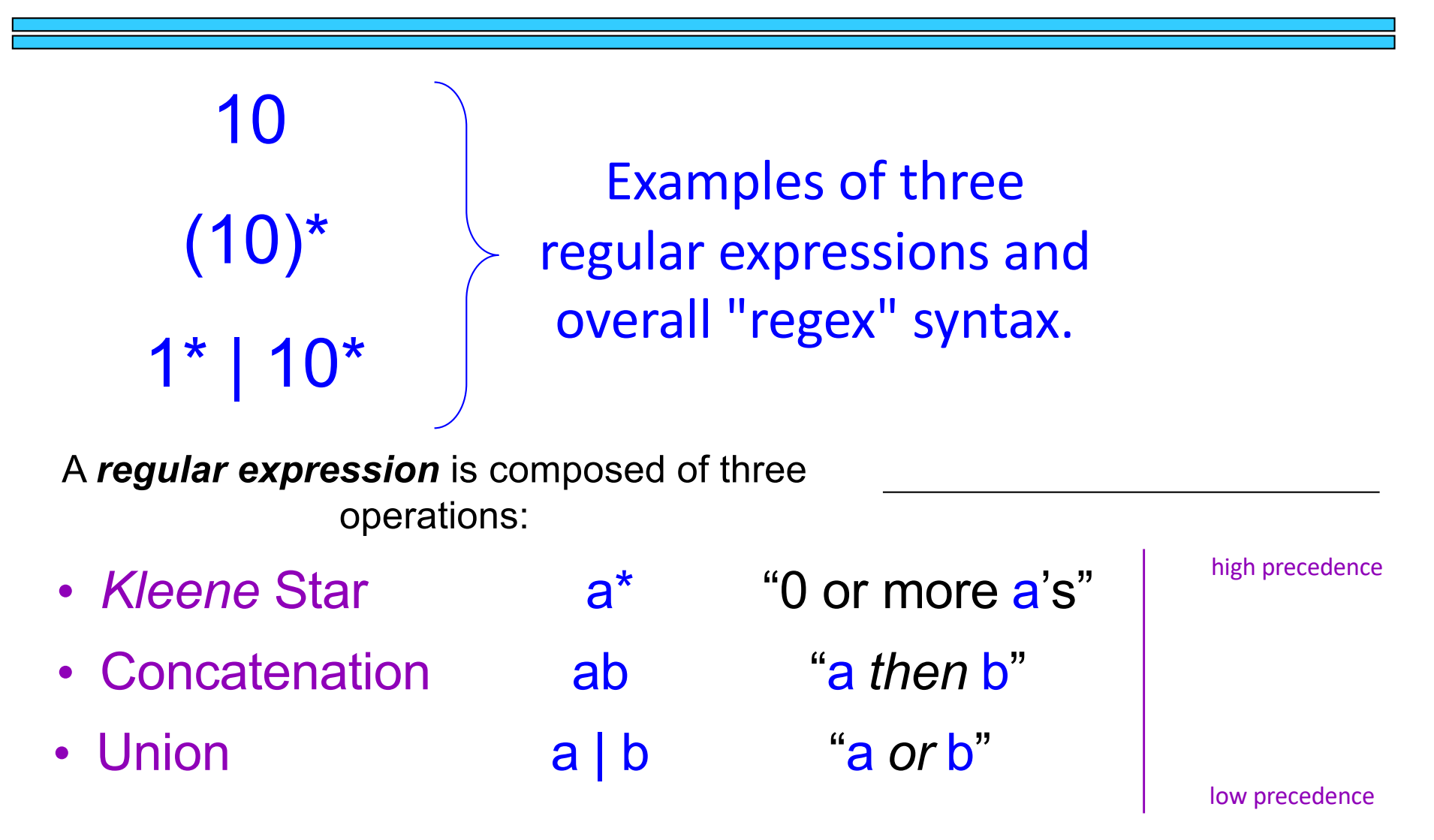

where a and b can be any character strings—or regular expressions

base case **recursively defined** !

# Regular Expressions

10 1\* | 10\*  $(10)^*$ 

*Matches the string 10, which is the language* { 10 } …or  $L = \{ w | w$  is 10 }

*What strings are in the other two REs' languages?*

A *regular expression* is composed of three operations:

- high precedence • *Kleene* Star a\* "0 or more a's"
- Concatenation ab "a *then* b"
- Union a | b "a or b"

low precedence

where a and b can be any character strings—or regular expressions

base case **recursively defined** !

# Regular Expressions

Here is a fairly complex regular expression.

What strings are in (and out of) this language?

 $(01^*$  | 10)\*

A *regular expression* is composed of three operations:

• Union a | b "a *or* b" • Concatenation ab "a *then* b" high precedence • *Kleene* Star a\* "0 or more a's" low precedence

where a and b can be any bit strings—or regular expressions

base case **recursively defined** !

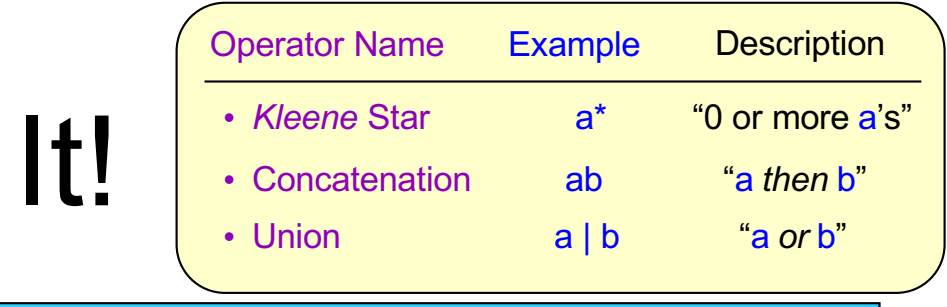

 $1*0(0|1)^*$ 

(0|1)\*1(0|1)

0\*(100\*)\* *or* (0|10)\*

 $(1(0|1)^*1)|(0(0|1)^*0)$ 

#### **Description of a formal language The Equivalent RE**

 $L = \{ w \mid w \text{ contains at least one } 0 \}$ 

 $L = \{ w \mid w$ 's second-to-last character is a 1 }

**I**ry

 $L = \{ w \mid every 1 in w has a 0 after it \}$ 

 $L = \{ w \mid w's \text{ first and last bits are the same } \}$ 

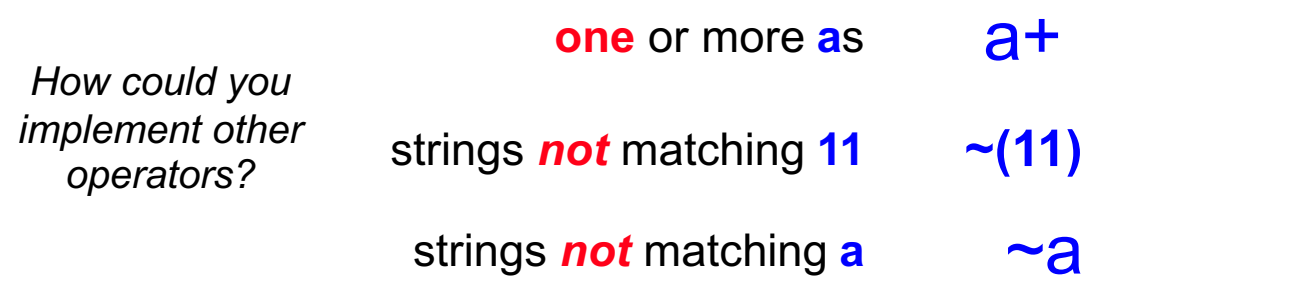

Try writing these REs in terms of the original three…

Is there an equivalent RE to this one *that avoids the nested* \* *operators*? (01\* | 10)\*

*Extra*: can *every* RE avoid nested \*'s ?

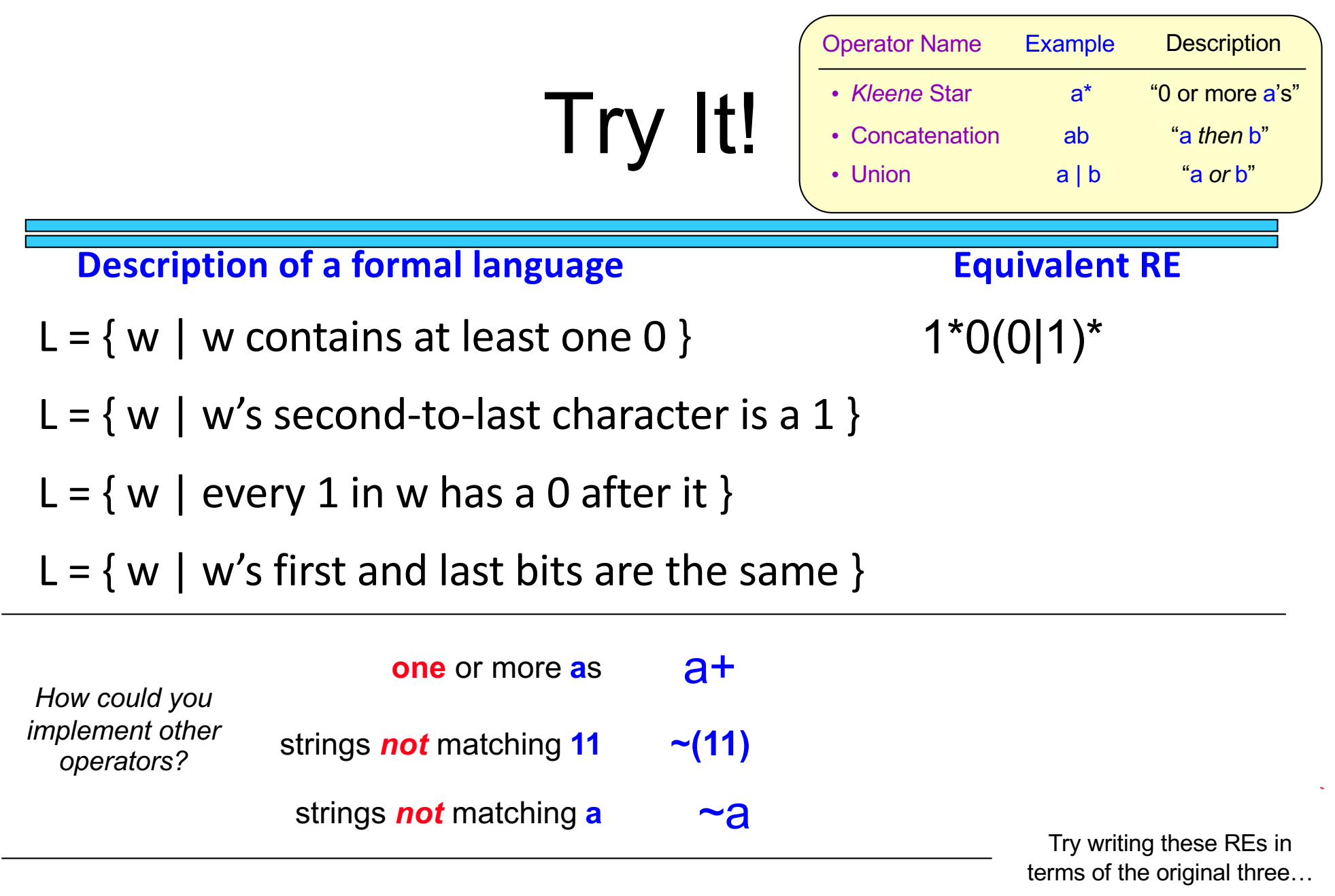

Is there an equivalent RE to this one *that avoids the nested* \* *operators*? (01\* | 10)\*

*Extra*: can *every* RE avoid nested \*'s ?

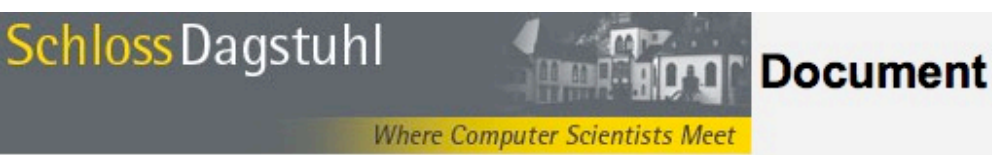

#### L.C. Eggan, 1963

star height problem solved

Copyright

when quoting this document, please refer to the following URN: urn:nbn:de:0030-drops-13541

URL: http://drops.dagstuhl.de/opus/volltexte/2008/1354/

still open… gen. star height problem - star

height with  $\sim$  operator

Gelade, Wouter; Neven, Frank

#### 29. Succinctness of the Complement and Intersection of Regular Expressions

pdf-format:

Dokument 1.pdf (182 KB)

#### **Abstract**

We study the succinctness of the complement and intersection of regular expressions. In particular, we show that when constructing a regular expression defining the complement of a given regular expression, a double exponential size increase cannot be avoided. Similarly, when constructing a regular expression defining the intersection of a fixed and an arbitrary number of requiar expressions, an exponential and double exponential size increase, respectively, can in worst-case not be avoided. All mentioned lower bounds improve the existing ones by one exponential and are tight in the sense that the target expression can be constructed in the corresponding time class, i.e., exponential or double exponential time. As a by-product, we generalize a theorem by Ehrenfeucht and Zeiger stating that there is a class of DFAs which are exponentially more succinct than regular expressions, to a fixed four-letter alphabet. When the given regular expressions are one-unambiguous, as for instance required by the XML Schema specification, the complement can be computed in polynomial time whereas the bounds concerning intersection continue to hold. For the subclass of single-occurrence regular expressions, we prove a tight exponential lower bound for intersection.

#### **BibTeX - Entry**

2008

@InProceedings{gelade\_et\_al:DSP:2008:1354,

- $author =$ {Wouter Gelade and Frank Neven},
- $title =$ {Succinctness of the Complement and Intersection of Regular Expressions },
- $<sub>pages</sub> =$ </sub>  ${325 - 336}$ ,

 $booktitle =$ {25th International Symposium on Theoretical Aspects of Computer Science (STACS 2008)},

#### **Extended Regular Expressions: Succinctness and Decidability**

Dominik D. Freydenberger

Institut für Informatik, Goethe Universität, Frankfurt am Main, Germany freydenberger@em.uni-frankfurt.de

#### Abstract

Most modern implementations of regular expression engines allow the use of variables (also called back references). The resulting extended regular expressions (which, in the literature, are also called practical regular expressions, rewbr, or regex) are able to express non-regular languages.

The present paper demonstrates that extended regular-expressions cannot be minimized effectively (neither with respect to length, nor number of variables), and that the tradeoff in size between extended and "classical" regular expressions is not bounded by any recursive function. In addition to this, we prove the undecidability of several decision problems (universality, equivalence, inclusion, regularity, and cofiniteness) for extended regular expressions. Furthermore, we show that all these results hold even if the extended regular expressions contain only a single variable.

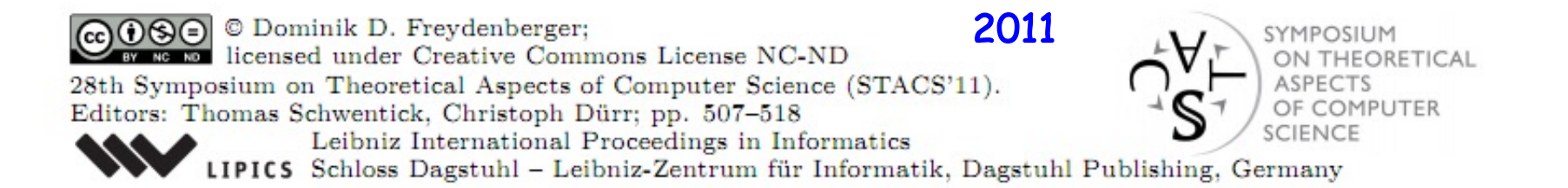

# REs in Practice

Almost all languages have an RE library…

Unix's **egrep** does a line-by-line search for a regex:

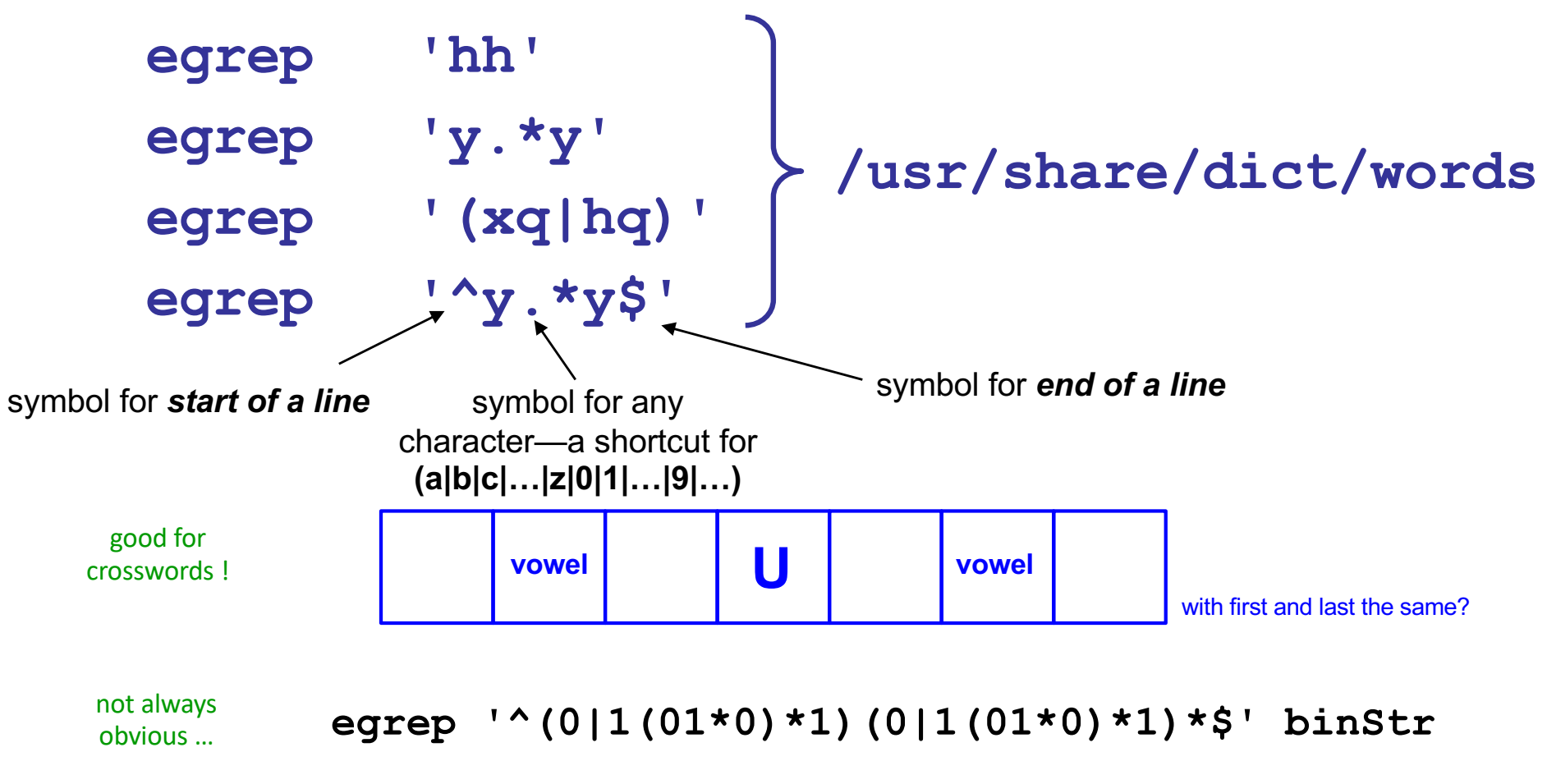

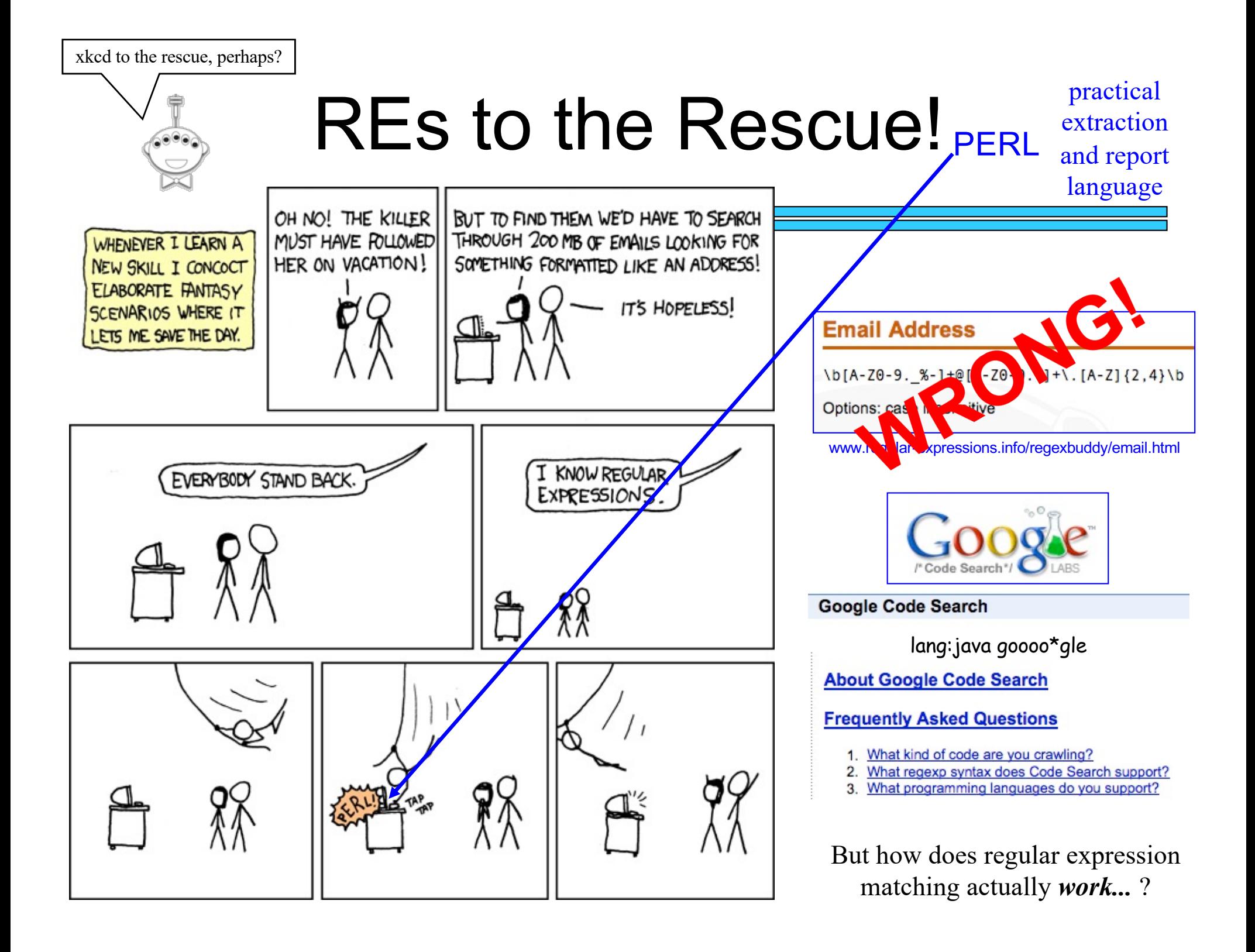